АВТОНОМНАЯ НЕКОММЕРЧЕСКАЯ ОРГАНИЗАЦИЯ ВЫСШЕГО ОБРАЗОВАНИЯ «УНИВЕРСАЛЬНЫЙ УНИВЕРСИТЕТ»

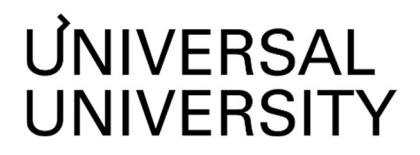

**ДОКУМЕНТ ПОДПИСАН ЭЛЕКТРОННОЙ ПОДПИСЬЮ** 

**Черкес-ЗадеЕкатеринаВадимовна Ректор АНОВО«УниверсальныйУниверситет»**

Сертификат: 01885d7b0010af3bb64e87ef3cc3ff6224

#### УТВЕРЖДАЮ

Ректор АНО ВО «Универсальный Университет» \_\_\_\_\_\_\_\_\_\_\_\_\_\_\_\_\_\_\_\_\_\_\_\_ Е.В.Черкес-заде  $\therefore$   $\therefore$   $20$   $\therefore$ 

Факультет дизайна

# РАБОЧАЯ ПРОГРАММА ДИСЦИПЛИНЫ

## Буквы и типографика

Уровень высшего образования: Бакалавриат

Направление подготовки: 54.03.01 Дизайн

Направленность (профиль) подготовки:

Квалификация (степень): Бакалавр

Форма обучения: Очная

Срок освоения по данной программе: 4 года

Графический дизайн

Москва 2022

Рабочая программа дисциплины разработана в соответствии с требованиями ФГОС ВО по направлению подготовки 54.03.01 Дизайн, утвержденного приказом Министерства науки и высшего образования Российской Федерации от 13.08.2020 г. № 1015

Составители рабочей программы:

Преподаватели: Кампос Себастиан

Дизайнер образовательных программ Департамента академического качества – Е.Ю.Бридж

СОГЛАСОВАНО:

Декан программ высшего образования \_\_\_\_\_\_\_\_\_\_\_\_\_\_\_\_\_ М.Е.Левин

Руководитель Департамента академического качества \_\_\_\_\_\_\_\_\_\_\_\_\_\_\_\_\_ А.Н.Селиванов

## **1. Цели и задачи дисциплины**

## **1.1. Цель дисциплины**

Цель дисциплины – научить студентов применять инструменты типографики для решения дизайнерских задач и воспринимать шрифт как самостоятельный элемент графического дизайна, который информирует реципиента о характеристиках дизайнобъекта, бренда или продукта.

## **1.2. Задачи дисциплины**

● Освоение профессиональной терминологии типографики;

● Формирование навыка оформления текстовой и визуальной информации в макетах;

● Приобретение навыка выбора шрифтов в соответствии с дизайнерской задачей;

● Применение типографики как дизайнерского инструмента информирования о характеристиках бренда или продукта;

● Работа со шрифтом как со структурным элементом дизайнерского проекта;

● Освоение возможностей типографики для взаимодействия с реципиентом визуальной информации.

## **2. Место дисциплины в структуре образовательной программы**

Настоящая дисциплина включена в учебный план по направлению подготовки 54.03.01 «Дизайн», профиль «Графический дизайн», и входит в часть Блока 1, формируемую участниками образовательных отношений.

Дисциплина изучается на 2 курсе в 3 семестре.

## **3. Перечень планируемых результатов обучения, соотнесенных с планируемыми результатами освоения образовательной программы**

Процесс изучения дисциплины направлен на формирование у студентов следующих компетенций:

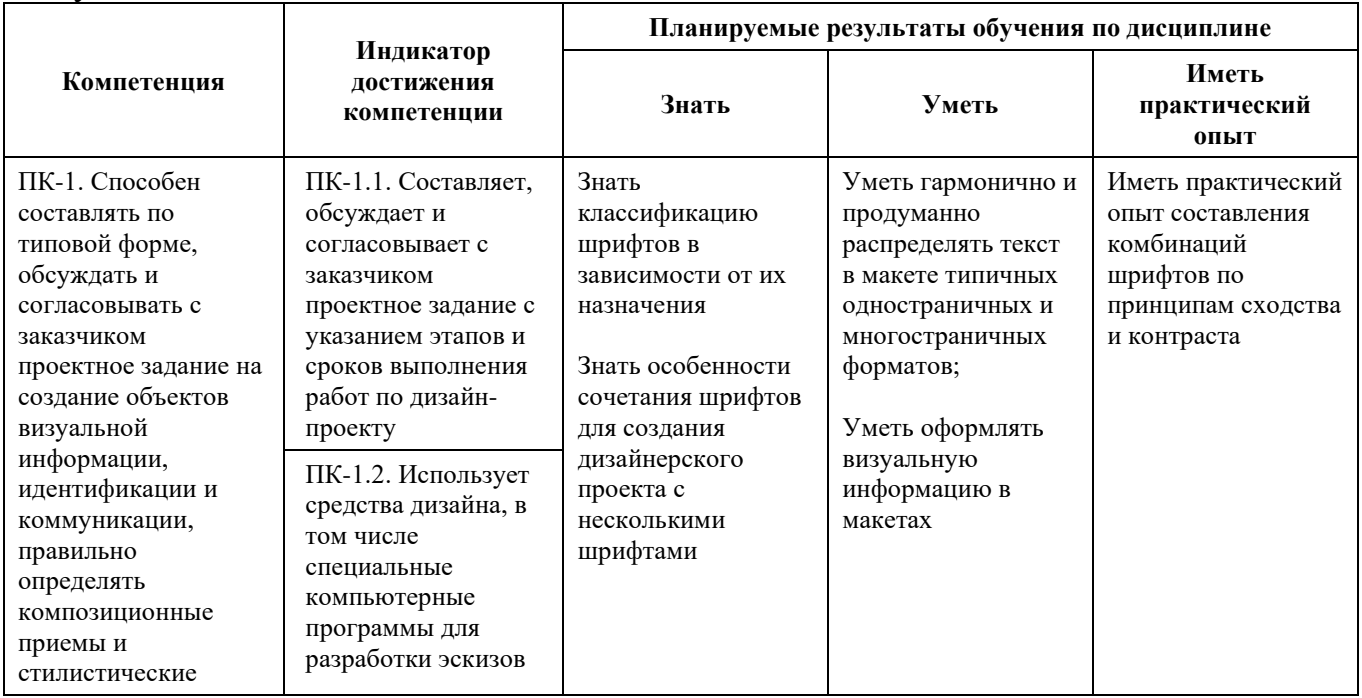

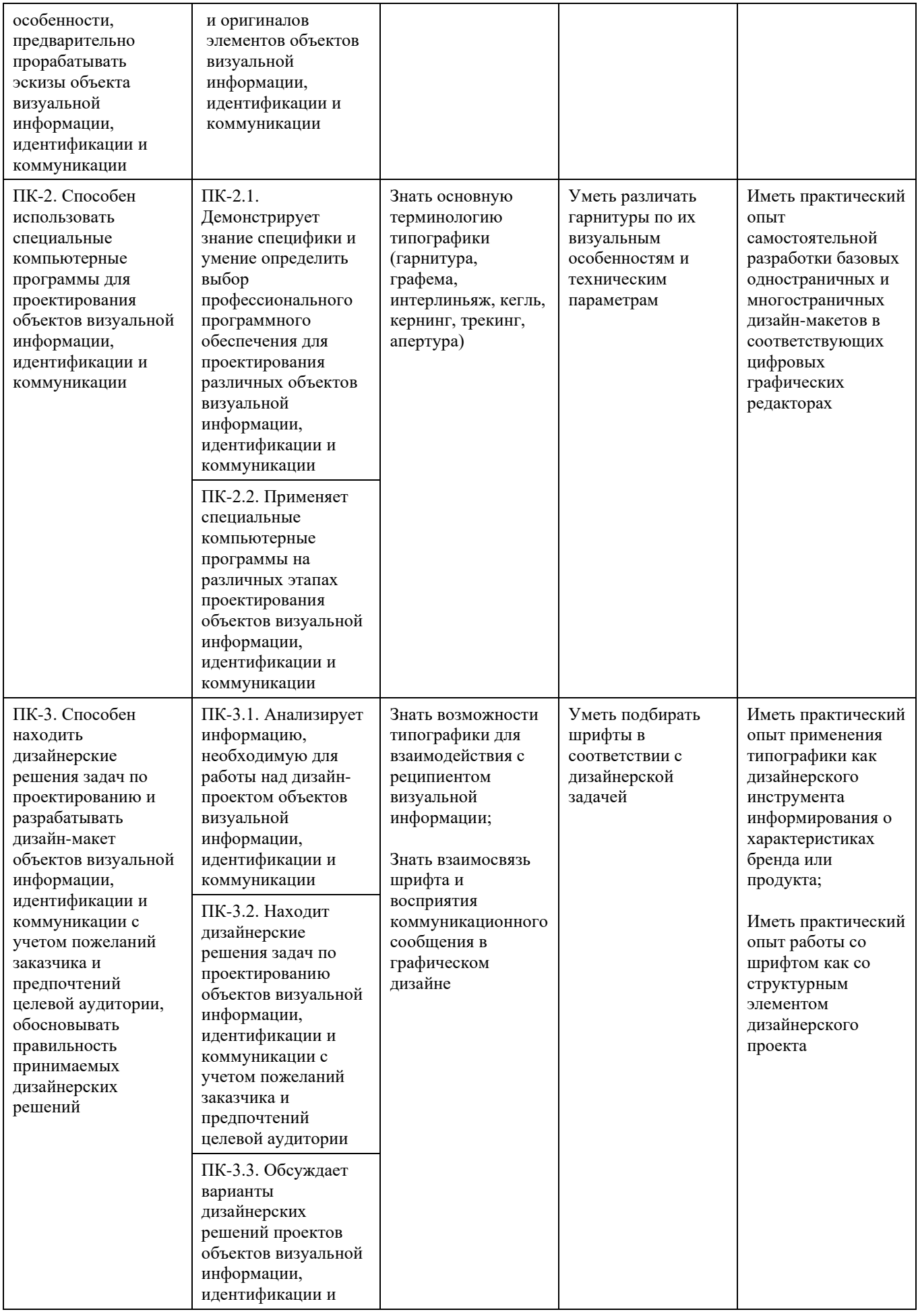

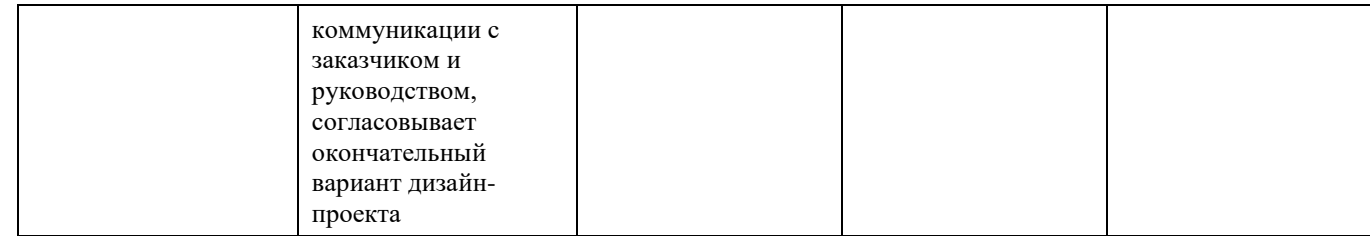

# **4. Объем дисциплины и виды учебной работы**

Общая трудоемкость дисциплины составляет 8 з.е.

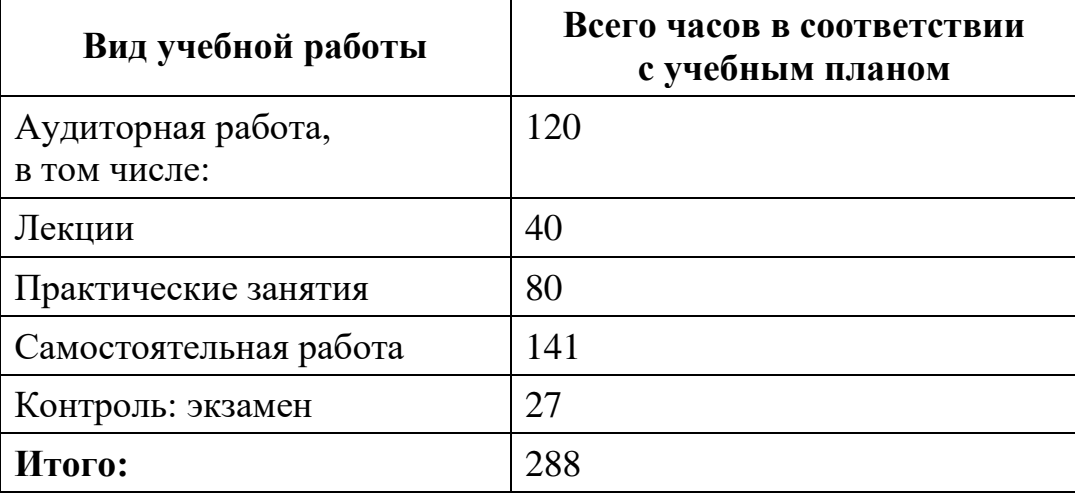

## **5. Содержание дисциплины**

# **5.1. Разделы дисциплины и виды занятий**

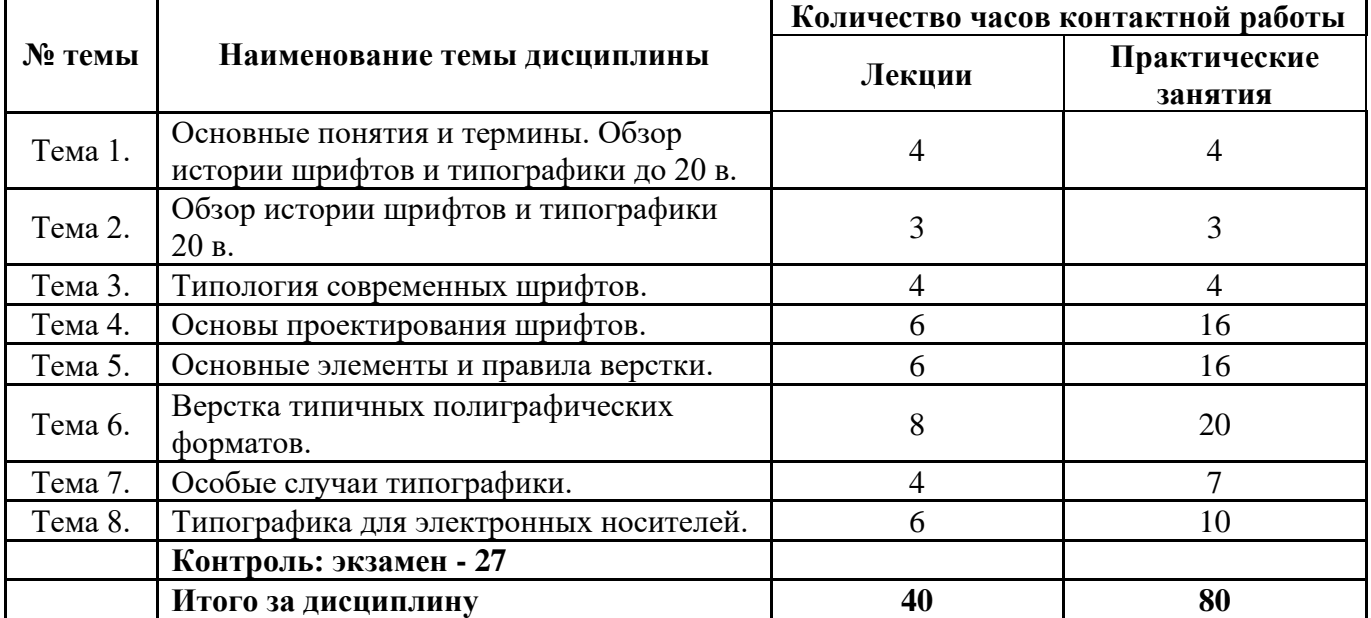

#### **5.2. Тематический план изучения дисциплины**

## **Тема 1. Основные понятия и термины дисциплины. Обзор истории шрифтов и типографики до 20 в.**

Основные цели и задачи, понятия и термины дисциплины.

Обзор истории шрифтов. Практическое занятие: рукописный шрифт.

Обзор истории и технологии книгопечатания. Иоганн Гутенберг, Альд Мануций, Джон Баскервиль, Джамбаттиста Бодони, Уильям Моррис.

## **Тема 2. Обзор истории шрифта и типографики 20 века**.

История в именах - Фредерик Гауди, Брюс Роджерс, Эль Лисицкий, Ян Чихольд, Джованни Мардерштейг, Невил Броуди, Девид Карсон, Emigre, Стефан Загмайстер, Pentagram.

#### **Тема 3. Типология современных шрифтов.**

Современные типы и виды шрифтов.

Связь выбора шрифта с назначением, жанром, типом сообщения, целевой аудиторией продукта. Правила выбора и сочетания шрифтов.

Правила использования шрифтов в учебных, некоммерческих и коммерческих целях - защита интеллектуальной собственности

Основные источники готовых шрифтов - обзор индустрии и (в т.ч. условно бесплатных) онлайн ресурсов.

#### **Тема 4. Основы проектирования шрифта.**

Проектирование современного шрифта: идеи, тенденции, технологии. Основы практики проектирования цифрового шрифта— обзор процесса от идеи до шрифтового файла. Практическое занятие по разработке элементов цифрового шрифта.

Логотипы. Практическое занятие по разработке логотипа.

#### **Тема 5. Основные элементы и правила верстки.**

Выбор элементов дизайна. Подготовка текста.

Основные правила верстки.

Практическое занятие: верстка визитной карточки.

Форматы и модульные сетки. Текстовой набор и выключка. Рубрикация:

система заголовков и акцидентный набор; колонцифры и колонтитулы; содержание. Практическое занятие: верстка шрифтового плаката.

Подготовка и композиция иллюстраций. Роль выбора цвета при верстке.

#### **Тема 6. Верстка типичных полиграфических форматов.**

Одностраничные издания. Многостраничные издания. Особенности спорадических изданий (книга; брошюра). Особенности периодических изданий (газета; журнал).

Обзор технологий современной полиграфии. Базовые правила предпечатной подготовки файлов.

## **Тема 7. Особые случаи типографики.**

Инфографика: набор таблиц и диаграмм.

Детали. Маргиналии: сноски и примечания, подрисуночные подписи и т.д. Типографическая гигиена. "Мелкие паразиты": тире, кавычки, переносы. «Висячие» строки: вдовы и сироты.

Типичные ошибки в типографике. Способы улучшения читабельности.

## **Тема 8. Типографика для электронных носителей.**

Особенности правил верстки для пдф презентаций (слайдов), веб-сайтов, мобильных экранов. Программные настройки (InDesign: guidelines, baseline grid, optical, Margin Alignment, Hyphenate, etc). Шрифты для экранного представления. Способы улучшения удобочитаемости на экране. Типографика и Интернет.

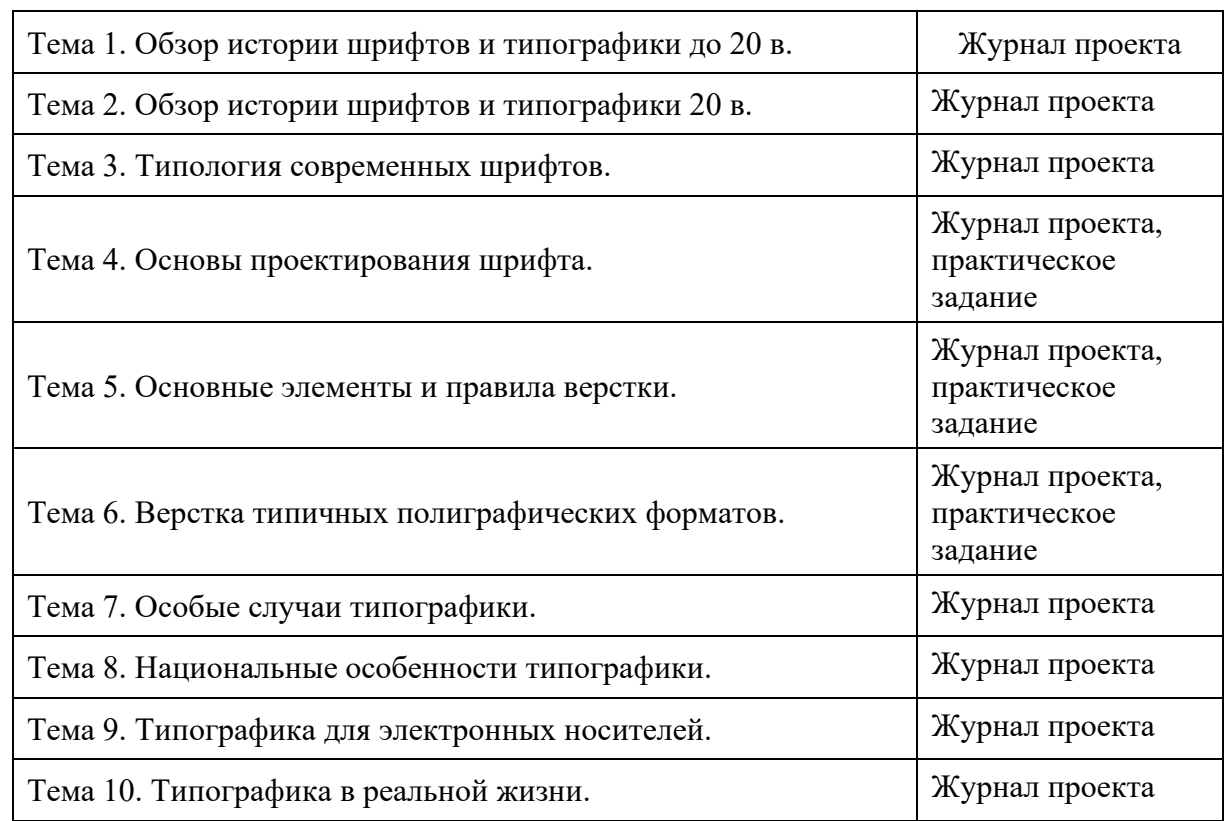

### **5.3. Текущий контроль успеваемости по разделам дисциплины**

## **5.4. Самостоятельное изучение разделов дисциплины**

#### **Темы для самостоятельного изучения:**

- 1. Особенности верстки в зависимости от жанра издания.
- 2. Верстка лэндинговой страницы веб-сайта.
- 3. Особенности верстки книг.

4. Художественно-техническое редактирование - подготовка иллюстраций и фотоматериалов для верстки и редактирование материалов в цифровых макетах.

### **Задания для самостоятельной работы**:

Разработать и оформить постер с компиляцией из минимум шести текстов на выбор из предоставленного каталога. Все типографические решения остаются на усмотрение студента, однако в постере необходимо сопроводить тексты соответствующими изображениями. Рекомендации: учитывать последовательность фрагментов постера и расстояние между ними. С одной стороны каждый фрагмент должен иметь самостоятельное значение, с другой – все тексты должны составлять единое целое.

## **6. Учебно-методическое и информационное обеспечение дисциплины 6.1. Основная литература**

1. Кашевский, П.А. Шрифты : учебное пособие / П.А. Кашевский. – Минск: Лiтаратура i Мастацтва, 2012. – 192 с. – Режим доступа: по подписке. – URL: <https://biblioclub.ru/index.php?page=book&id=139774>

2. Кудряшов, М.А. Типографика : учебное пособие / М.А. Кудряшов. – Тула: ТулГУ, 2021. – 56 с. – ISBN 978-5-7679-4802-4. – Текст: электронный // Лань: электронно-библиотечная система. – URL: https://e.lanbook.com/book/201260

## **6.2. Дополнительная литература**

1. Арбатский, И.В. Шрифт и массмедиа: учебное пособие для студентов высших учебных заведений, обучающихся по программам магистерской подготовки по направлениям "Дизайн", "Дизайн архитектурной среды", "Градостроительство" / И.В. Арбатский. – Красноярск : Сибирский федеральный университет (СФУ), 2015. – 271 с.: ил. – Режим доступа: по подписке. – URL: <https://biblioclub.ru/index.php?page=book&id=496976>

2. Басманова, Э.Б. Визитная карточка. История и современность / Э.Б. Басманова. – М.: Изд-во: «Новый хронограф», 2010. – 104 с. – Режим доступа: по подписке. – URL: [http://biblioclub.ru/index.php?page=book\\_red&id=228349&sr=1](http://biblioclub.ru/index.php?page=book_red&id=228349&sr=1)

3. Безрукова, Е.А. Шрифтовая графика: учебное наглядное пособие / Е.А. Безрукова, Г.Ю. Мхитарян; Министерство культуры Российской Федерации, Кемеровский государственный институт культуры, Факультет визуальных искусств, Кафедра дизайна. – Кемерово: Кемеровский государственный институт культуры (КемГИК), 2017. – 130 с.: ил. – Режим доступа: по подписке. – URL: <https://biblioclub.ru/index.php?page=book&id=487657>

4. Герчук, Ю.Я. История графики и искусства книги: Учебное пособие для студентов вузов / Ю.Я. Герчук. – М.: Аспект Пресс, 2000. – 320 с.

5. Клещев, О.И. Типографика: учебное пособие / О.И. Клещев. – Екатеринбург: Архитектон, 2016. – 172 с. – Режим доступа: по подписке. –

6. Кравчук, В.П. Типографика и художественно-техническое редактирование: учебное наглядное пособие / В.П. Кравчук; Министерство культуры Российской Федерации, Кемеровский государственный университет культуры и

искусств, Институт визуальных искусств, Кафедра дизайна. – Кемерово: Кемеровский государственный университет культуры и искусств (КемГУКИ), 2015. – 48 с.: ил. – Режим доступа: по подписке. – URL:

<https://biblioclub.ru/index.php?page=book&id=438320>

- 7. Книгопечатание как искусство: Типографы и издатели XVIII-XX вв. о секретах своего ремесла: [Пер. с нем., фр., англ., итал.]. - М.: Книга, 1987. - 382 с.: ил.
- 8. Королькова, А. Живая типографика / А. Королькова. М, IndexMarket, 2012. 224 с., ил.

9. Компьютерный дизайн и типографика – проектирование шрифтовой среды: учебное пособие / А.Ю. Манцевич, В.В. Иванов, А.Н. Новиков, Л.М. Городенцева. – Москва: РГУ им. А.Н. Косыгина, 2019. – 137 с. – ISBN 978-5-87055- 783-0. – Текст: электронный – Режим доступа: по подписке. – URL: <https://e.lanbook.com/book/167015>

10. Щедрина, С.В. Шрифты : учебно-методическое пособие / С.В. Щедрина. – Воронеж: ВГПУ, 2017. – 92 с. – Текст: электронный – Режим доступа: по подписке. – URL:<https://e.lanbook.com/book/105525>

**6.3. Перечень ресурсов информационно-коммуникационной сети «Интернет»**

1. Портал компании Паратайп (в т.ч. коллекция бесплатных русских шрифтов):<https://www.paratype.ru/catalog?freefonts=true&sortType=bestsellers>

2. Интернет-платформа для дизайнеров и художников Биханс - социальная медиа-платформа, принадлежащая [Adobe:](https://ru.wikipedia.org/wiki/Adobe)<https://www.behance.net/search/projects>

3. Официальный портал Adobe на русском языке для студентов <https://www.adobe.com/ru/education.html?marketSegment=EDU>

## **7. Материально-техническое обеспечение дисциплины**

#### **7.1.Материально-техническое обеспечение дисциплины включает в себя:**

**Лаборатория компьютерного дизайна**

**Основное оборудование:** 

мебель аудиторная, стол преподавателя, стул преподавателя, персональные компьютеры

Технические средства обучения: персональный компьютер; набор демонстрационного оборудования (проектор, экран, ко **Кабинет типографики**

**Основное оборудование:** 

доска, учебная мебель, стол, стул преподавателя, демонстрационные и расходные материалы

**технические средства обучения:** персональный компьютер; набор демонстрационного оборудования (проектор, экран, колонки) **Помещение для самостоятельной работы обучающихся**

**Основное оборудование:**

Оснащены компьютерной техникой с возможностью подключения к сети "Интернет" и обеспечением доступа к электронно

**7.2. Перечень информационных технологий, используемых при осуществлении образовательного процесса по дисциплине, в том числе** 

## **комплект лицензионного программного обеспечения, электронно-библиотечные системы, современные профессиональные базы данных и информационные справочные системы**

Обучающиеся обеспечены доступом к электронной информационнообразовательной среде Университета из любой точки, в которой имеется доступ к сети «Интернет», как на территории организации, так и вне ее.

#### *лицензионное программное обеспечение:*

• Операционная система Microsoft Windows 10 pro;

- Операционная система Microsoft Windows Server 2012 R2:
- Программное обеспечение Microsoft Office 365

• Программное обеспечение Adobe Creative Cloud (Photoshop, Illustrator, InDesign, AfterEffects, PremierPro и др.)

• Комплексная Система Антивирусной Защиты Kaspersky Total Security для бизнеса Russian Edition

#### *электронно-библиотечная система:*

●Электронная библиотечная система (ЭБС) «Университетская библиотека ONLINE»<http://biblioclub.ru/>

●Электронно-библиотечная система «Лань»<https://e.lanbook.com/>

●Консультант студента<https://www.studentlibrary.ru/>

#### *современные профессиональные баз данных:*

●Официальный интернет-портал базы данных правовой информации [http://pravo.gov.ru.](http://pravo.gov.ru./)

#### *информационные справочные системы:*

●Портал Федеральных государственных образовательных стандартов высшего образования [http://fgosvo.ru.](http://fgosvo.ru./)

●Компьютерная справочная правовая система «КонсультантПлюс» [\(](about:blank)<http://www.consultant.ru/>[\)](about:blank)

## **8. МЕТОДИЧЕСКИЕ РЕКОМЕНДАЦИИ ПО ОРГАНИЗАЦИИ ИЗУЧЕНИЯ ДИСЦИПЛИНЫ**

#### **8.1. Формы и методы преподавания дисциплины**

Используемые формы и методы обучения: лекции и практические занятия, учебные творческие проекты, самостоятельная работа студентов.

В процессе преподавания дисциплины преподаватель использует как классические формы и методы обучения (лекции и практические занятия), так и активные (творческие) методы обучения – применение любой формы (метода) обучения предполагает также использование новейших IT-обучающих технологий, включая электронную информационную образовательную среду.

При проведении лекционных занятий преподаватель использует аудиовизуальные, компьютерные и мультимедийные средства обучения, а также демонстрационные и наглядно-иллюстрационные (в том числе раздаточные) материалы.

Практические занятия по данной дисциплине проводятся с использованием компьютерного и мультимедийного оборудования, при необходимости – с привлечением полезных Интернет-ресурсов и пакетов прикладных программ, а также использованием художественных материалов для развития творческого мышления.

#### **8.2. Методические рекомендации преподавателю**

Перед началом изучения дисциплины преподаватель должен ознакомить студентов с видами учебной и самостоятельной работы, перечнем литературы и интернет-ресурсов, формами текущей и промежуточной аттестации, с критериями получения итоговой оценки по дисциплине.

При проведении лекций преподаватель:

1) формулирует тему и цель занятия;

2) излагает основные теоретические положения;

3) с помощью мультимедийного оборудования и/или под запись дает определения основных понятий;

4) проводит примеры из отечественного и зарубежного опыта, дает текущие данные для наглядного и образного представления изучаемого материала;

5) в конце занятия дает вопросы для самостоятельного изучения.

При проведении практических занятий преподаватель:

1) формулирует тему и цель занятия;

2) предлагает студентам ответить на вопросы, вынесенные на практическое занятие;

3) организует дискуссию по наиболее сложным вопросам;

4) предлагает студентам провести обобщение изученного материала.

В случае проведения аудиторных занятий (как лекций, так и практических занятий) с использованием активных (творческих) методов обучения преподаватель:

1) предлагает студентам разделиться на группы или организует работу в индивидуальном порядке;

2) предлагает обсудить сформулированные им проблемы согласно теме лекции занятия, раскрывая актуальность проблемы и ее суть, причины, ее вызывающие, последствия и пути решения;

3) проводит оценку результатов работы студентов и полученных основных выводов и рекомендаций по решению поставленных проблем.

Перед выполнением внеаудиторной самостоятельной работы преподаватель проводит инструктаж (консультацию) с определением цели задания, его содержания, сроков выполнения, основных требований к результатам работы, критериев оценки, форм контроля и перечня источников и литературы.

Для оценки полученных знаний и освоения учебного материала по каждому разделу и в целом по дисциплине преподаватель использует формы текущего, промежуточного и итогового контроля знаний обучающихся.

**8.3. Методические рекомендации студентам по организации самостоятельной работы.** 

## **ОБЩИЕ РЕКОМЕНДАЦИИ**

Успешное освоение курса предполагает активное, творческое участие студента на всех этапах ее освоения путем планомерной, повседневной работы.

При подготовке к аудиторным занятиям, непосредственно в ходе проведения лекций и практических занятий, а также в ходе самостоятельной работы студенты должны пользоваться учебной литературой (согласно утвержденному перечню

основной и дополнительной литературы по данному курсу), учебно-методическими материалами (включая данную рабочую программу), которые размещены в электронной информационно-образовательной среде.

### ИЗУЧЕНИЕ ТЕОРЕТИЧЕСКОГО КУРСА

#### Правила конспектирования

Конспект является письменным текстом, в котором кратко и последовательно изложено содержание основного источника информации. Конспектировать - значит приводить к некоему порядку сведения, почерпнутые из оригинала. В основе процесса лежит систематизация прочитанного или услышанного. Записи могут делаться как в виде точных выдержек, цитат, так и в форме свободной подачи смысла. Манера написания конспекта, как правило, близка к стилю первоисточника. Если конспект составлен правильно, он должен отражать логику и смысловую связь записываемой информации.

 $\mathbf{c}$ <sub>B</sub> хорошо слеланных записях можно легкостью обнаружить специализированную терминологию, понятно растолкованную и четко выделенную для запоминания значений различных слов. Используя законспектированные сведения, легче создавать значимые творческие или научные работы, различные рефераты и статьи.

Виды конспектов:

Нужно уметь различать конспекты и правильно использовать ту категорию, которая лучше всего подходит для выполняемой работы.

ПЛАНОВЫЙ. Такой вид изложения на бумаге создается на основе заранее составленного плана материала, состоит из определенного количества пунктов (с заголовками) и подпунктов. В процессе конспектирования каждый заголовок раскрывается - дополняется коротким текстом, в конечном итоге получается стройный план-конспект. Именно такой вариант больше всего подходит для срочной подготовки к публичному выступлению или семинару. Естественно, чем последовательнее будет план (его пункты должны максимально раскрывать содержание), тем связаннее и полноценнее будет ваш доклад. Специалисты рекомендуют наполнять плановый конспект пометками, в которых будут указаны все используемые вами источники, т. к. со временем трудно восстановить их по памяти.

· СХЕМАТИЧЕСКИЙ ПЛАНОВЫЙ. Эта разновидность конспекта выглядит так: все пункты плана представлены в виде вопросительных предложений, на которые нужно дать ответ. Изучая материал, вы вносите короткие пометки (2-3 предложения) под каждый пункт вопроса. Такой конспект отражает структуру и внутреннюю взаимосвязь всех сведений и способствует хорошему усвоению информации.

ТЕКСТУАЛЬНЫЙ. Подобная форма изложения насыщеннее других и составляется из отрывков и цитат самого источника. К текстуальному конспекту можно легко присоединить план, либо наполнить его различными тезисами и терминами. Он лучше всего подходит тем, кто изучает науку или литературу, где цитаты авторов всегда важны. Однако такой конспект составить непросто. Нужно уметь правильно отделять наиболее значимые цитаты таким образом, чтобы в итоге они дали представление о материале в целом.

· ТЕМАТИЧЕСКИЙ. Такой способ записи информации существенно отличается от других. Суть его - в освещении какого-нибудь определенного вопроса; при этом используется не один источник, а несколько. Содержание каждого материала не отражается, ведь цель не в этом. Тематический конспект помогает лучше других анализировать заданную тему, раскрывать поставленные вопросы и изучать их с разных сторон. Однако будьте готовы к тому, что придется переработать немало литературы для полноты и целостности картины, только в этом случае изложение будет обладать всеми достоинствами.

СВОБОДНЫЙ. Этот вид конспекта предназначен для тех, кто умеет использовать сразу несколько способов работы с материалом. В нем может содержаться что угодно - выписки, цитаты, план и множество тезисов. Вам потребуется умение быстро и лаконично излагать собственную мысль, работать с планом, авторскими цитатами. Считается, что подобное фиксирование сведений является наиболее целостным и полновесным.

Правила конспектирования

1. Внимательно прочитайте текст. Попутно отмечайте непонятные места, новые слова, имена, даты.

Наведите справки о лицах, событиях, упомянутых в тексте. При записи не  $2^{\circ}$ забудьте вынести справочные данные на поля.

При первом чтении текста составьте простой план. При повторном чтении 3. постарайтесь кратко сформулировать основные положения текста, отметив аргументацию автора.

4. Заключительный этап конспектирования состоит из перечитывания ранее отмеченных мест и их краткой последовательной записи.

 $5<sub>1</sub>$ При конспектировании надо стараться выразить авторскую мысль своими словами.

Стремитесь к тому, чтобы один абзац авторского текста был передан при 6. конспектировании одним, максимум двумя предложениями.

При конспектировании лекций рекомендуется придерживаться следующих основных правил.

1. Не начинайте записывать материал с первых слов преподавателя, сначала выслушайте его мысль до конца и постарайтесь понять ее.

2. Приступайте к записи в тот момент, когда преподаватель, заканчивая изложение одной мысли, начинает ее комментировать.

3.В конспекте обязательно вылеляются отлельные части. Необходимо разграничивать заголовки, подзаголовки, выводы, обособлять одну тему от другой. Выделение можно делать подчеркиванием, другим цветом (только не следует превращать текст в пестрые картинки). Рекомендуется делать отступы для обозначения абзацев и пунктов плана, пробельные строки для отделения одной мысли от другой, нумерацию. Если определения, формулы, правила, законы в тексте можно сделать более заметными, их заключают в рамку. Со временем у вас появится своя система вылелений.

4. Создавайте ваши записи с использованием принятых условных обозначений. Конспектируя, обязательно употребляйте разнообразные знаки (их называют сигнальными). Это могут быть указатели и направляющие стрелки, восклицательные и вопросительные знаки, сочетания PS (послесловие) и NB (обратить внимание). Например, слово «следовательно» вы можете обозначить математической стрелкой

=>. Когда вы выработаете свой собственный знаковый набор, создавать конспект, а после и изучать его будет проще и быстрее.

5. Не забывайте об аббревиатурах (сокращенных словах), знаках равенства и неравенства, больше и меньше.

6. Большую пользу для создания правильного конспекта дают сокращения. Однако будьте осмотрительны. Знатоки считают, что сокращение типа «д-ть» (думать) и подобные им использовать не следует, так как впоследствии большое количество времени уходит на расшифровку, а ведь чтение конспекта не должно прерываться посторонними действиями и размышлениями. Лучше всего разработать собственную систему сокращений и обозначать ими во всех записях одни и те же слова (и не что иное). Например, сокращение «г-ть» будет всегда и везде словом «говорить», а большая буква «Р» - словом «работа».

7. Бесспорно, организовать хороший конспект помогут иностранные слова. Наиболее применяемые среди них - английские. Например, сокращенное «ок» успешно обозначает слова «отлично», «замечательно», «хорошо».

8. Нужно избегать сложных и длинных рассуждений.

 $9.$ При конспектировании лучше пользоваться повествовательными предложениями, избегать самостоятельных вопросов. Вопросы уместны на полях конспекта.

10. Не старайтесь зафиксировать материал дословно, при этом часто теряется главная мысль, к тому же такую запись трудно вести. Отбрасывайте второстепенные слова, без которых главная мысль не теряется.

11. Если в лекции встречаются непонятные вам термины, оставьте место, после занятий уточните их значение у преподавателя.

#### ПИСЬМЕННОГО ДОМАШНЕГО **ВЫПОЛНЕНИЕ** ЗАДАНИЯ (ТВОРЧЕСКОЕ ЗАДАНИЕ, ПРЕЗЕНТАЦИЯ)

#### Общие рекомендации

Внимательно прочитайте материал по конспекту, составленному на учебном занятии.

Прочитайте тот же материал по учебнику, учебному пособию.

Постарайтесь разобраться с непонятным материалом, в частности новыми терминами. Часто незнание терминологии мешает воспринимать материал на теоретических и практических занятиях на должном уровне.

Кратко перескажите содержание изученного материала «своими словами».

Заучите «рабочие определения» основных понятий, законов.

Освоив теоретический материал, приступайте к выполнению заланий. упражнений; самостоятельной работы, составлению презентаций и т.д.

#### Порядок подготовки презентации

Компьютерную презентацию, сопровождающую выступление докладчика, удобнее всего подготовить в программе MS PowerPoint. Презентация как документ представляет собой последовательность сменяющих друг друга слайдов - то есть электронных страничек, занимающих весь экран монитора (без присутствия панелей программы). Чаще всего демонстрация презентации проецируется на большом экране, реже - раздается собравшимся как печатный материал. Количество слайдов адекватно содержанию и продолжительности выступления (например, для 5минутного выступления рекомендуется использовать не более 10 слайдов).

На первом слайде обязательно представляется тема выступления и сведения об авторах. Следующие слайды можно подготовить, используя две различные стратегии их подготовки:

· 1 стратегия: на слайды выносится опорный конспект выступления и ключевые слова с тем, чтобы пользоваться ими как планом для выступления. В этом случае к слайдам предъявляются следующие требования:

· объем текста на слайде – не больше 7 строк;

· маркированный/нумерованный список содержит не более 7 элементов;

· отсутствуют знаки пунктуации в конце строк в маркированных и нумерованных списках;

· значимая информация выделяется с помощью цвета, кегля, эффектов анимации.

Особо внимательно необходимо проверить текст на отсутствие ошибок и опечаток. Основная ошибка при выборе данной стратегии состоит в том, что выступающие заменяют свою речь чтением текста со слайдов.

· 2 стратегия: на слайды помещается фактический материал (таблицы, графики, фотографии и пр.), который является уместным и достаточным средством наглядности, помогает в раскрытии стержневой идеи выступления. В этом случае к слайдам предъявляются следующие требования:

· выбранные средства визуализации информации (таблицы, схемы, графики и т. д.) соответствуют содержанию;

· использованы иллюстрации хорошего качества (высокого разрешения), с четким изображением (как правило, никто из присутствующих не заинтересован вчитываться в текст на ваших слайдах и всматриваться в мелкие иллюстрации);

 $\cdot$  максимальное количество графической информации на одном слайде – 2 рисунка (фотографии, схемы и т.д.) с текстовыми комментариями (не более 2 строк к каждому);

· наиболее важная информация должна располагаться в центре экрана.

Основная ошибка при выборе данной стратегии – «соревнование» со своим иллюстративным материалов (аудитории не предоставляется достаточно времени, чтобы воспринять материал на слайдах). Обычный слайд, без эффектов анимации должен демонстрироваться на экране не менее 10–15 секунд. За меньшее время присутствующие не успеет осознать содержание слайда. Если какая-то картинка появилась на 5 секунд, а потом тут же сменилась другой, то аудитория будет считать, что докладчик ее подгоняет. Обратного (позитивного) эффекта можно достигнуть, если докладчик пролистывает множество слайдов со сложными таблицами и диаграммами, говоря при этом «Вот тут приведен разного рода вспомогательный материал, но я его хочу пропустить, чтобы не перегружать выступление подробностями». Правда, такой прием делать в начале и в конце презентации – рискованно, оптимальный вариант – в середине выступления.

Если на слайде приводится сложная диаграмма, ее необходимо предварить вводными словами (например, «На этой диаграмме приводится то-то и то-то, зеленым отмечены показатели А, синим – показатели Б»), с тем, чтобы дать время аудитории на ее рассмотрение, а только затем приступать к ее обсуждению. Каждый слайд, в среднем должен находиться на экране не меньше 40–60 секунд (без учета времени на случайно возникшее обсуждение). В связи с этим лучше настроить презентацию не на автоматический показ, а на смену слайдов самим докладчиком.

Особо тщательно необходимо отнестись к оформлению презентации. Для всех слайдов презентации по возможности необходимо использовать один и тот же шаблон оформления, кегль – для заголовков - не меньше 24 пунктов, для информации - для информации не менее 18. В презентациях не принято ставить переносы в словах.

Подумайте, не отвлекайте ли вы слушателей своей же презентацией? Яркие краски, сложные цветные построения, излишняя анимация, выпрыгивающий текст или иллюстрация — не самое лучшее дополнение к научному докладу. Также нежелательны звуковые эффекты в ходе демонстрации презентации. Наилучшими являются контрастные цвета фона и текста (белый фон – черный текст; темно-синий фон – светло-желтый текст и т. д.). Лучше не смешивать разные типы шрифтов в одной презентации. Рекомендуется не злоупотреблять прописными буквами (они читаются хуже).

Неконтрастные слайды будут смотреться тусклыми и невыразительными, особенно в светлых аудиториях. Для лучшей ориентации в презентации по ходу выступления лучше пронумеровать слайды. Желательно, чтобы на слайдах оставались поля, не менее 1 см с каждой стороны. Вспомогательная информация (управляющие кнопки) не должны преобладать над основной информацией (текстом, иллюстрациями). Использовать встроенные эффекты анимации можно только, когда без этого не обойтись (например, последовательное появление элементов диаграммы). Для акцентирования внимания на какой-то конкретной информации слайда можно воспользоваться лазерной указкой.

Диаграммы готовятся с использованием мастера диаграмм табличного процессора MSExcel. Для ввода числовых данных используется числовой формат с разделителем групп разрядов. Если данные (подписи данных) являются дробными числами, то число отображаемых десятичных знаков должно быть одинаково для всей группы этих данных (всего ряда подписей данных). Данные и подписи не должны накладываться друг на друга и сливаться с графическими элементами диаграммы. Структурные диаграммы готовятся при помощи стандартных средств рисования пакета MSOffice. Если при форматировании слайда есть необходимость пропорционально уменьшить размер диаграммы, то размер шрифтов реквизитов должен быть увеличен с таким расчетом, чтобы реальное отображение объектов диаграммы соответствовало значениям, указанным в таблице. В таблицах не должно быть более 4 строк и 4 столбцов — в противном случае данные в таблице будет просто невозможно увидеть. Ячейки с названиями строк и столбцов и наиболее значимые данные рекомендуется выделять цветом.

Табличная информация вставляется в материалы как таблица текстового процессора MSWord или табличного процессора MSExcel. При вставке таблицы как объекта и пропорциональном изменении ее размера реальный отображаемый размер шрифта должен быть не менее 18 pt. Таблицы и диаграммы размещаются на светлом или белом фоне.

Если Вы предпочитаете воспользоваться помощью оператора (что тоже возможно), а не листать слайды самостоятельно, очень полезно предусмотреть ссылки на слайды в тексте доклада («Следующий слайд, пожалуйста...»).

Заключительный слайд презентации, содержащий текст «Спасибо за внимание» или «Конец», вряд ли приемлем для презентации, сопровождающей публичное выступление, поскольку завершение показа слайдов еще не является завершением выступления. Кроме того, такие слайды, так же как и слайд «Вопросы?», дублируют устное сообщение. Оптимальным вариантом представляется повторение первого слайда в конце презентации, поскольку это дает возможность еще раз напомнить слушателям тему выступления и имя докладчика и либо перейти к вопросам, либо завершить выступление.

Для показа файл презентации необходимо сохранить в формате «Демонстрация PowerPoint» (Файл — Сохранить как — Тип файла — Демонстрация PowerPoint). В этом случае презентация автоматически открывается в режиме полноэкранного показа (slideshow) и слушатели избавлены как от вида рабочего окна программы PowerPoint, так и от потерь времени в начале показа презентации.

После подготовки презентации полезно проконтролировать себя вопросами:

рудалось ли достичь конечной цели презентации (что удалось определить, объяснить, предложить или продемонстрировать с помощью нее?);

к каким особенностям объекта презентации удалось привлечь внимание аудитории?

· не отвлекает ли созданная презентация от устного выступления?

После подготовки презентации необходима репетиция выступления.

## ПОДГОТОВКА К ПРАКТИЧЕСКИМ ЗАНЯТИЯМ

Как готовиться к практическому занятию.

1. Внимательно прочтите задание.

2. Подберите литературу, не откладывайте ее поиски на последний день.

3. Прочтите указанную литературу, определите основной источник по каждому вопросу, делая выписки на листах или карточках, нумеруйте их пунктами плана, к которому они относятся.

4. Оформляя выписки, не забудьте записать автора, название, год и место издания, том, страницу.

5. При чтении найдите в словарях значение новых слов или слов, недостаточно вам известных.

6. Просматривая периодическую печать, делайте вырезки по теме.

7. Проверьте, на все ли вопросы плана у вас есть ответы.

8. На полях конспекта, выписок запиши вопросы, подчеркните спорные положения в тексте.

#### Требования к выступлению

Перечень требований к любому выступлению студента примерно таков:

- связь выступления с предшествующей темой или вопросом;

- раскрытие сущности проблемы;

- методологическое значение для научной, профессиональной и практической леятельности.

Важнейшие требования к выступлениям студентов - самостоятельность в подборе фактического материала и аналитическом отношении к нему, умение рассматривать примеры и факты во взаимосвязи и взаимообусловленности, отбирать наиболее существенные из них.

Приводимые участником практического занятия примеры и факты должны быть существенными, по возможности перекликаться с профилем обучения. Примеры из области наук, близких к будущей специальности студента, из сферы познания, обучения поощряются руководителем семинара. Выступление студента должно соответствовать требованиям логики. Четкое вычленение излагаемой проблемы, ее точная формулировка, неукоснительная последовательность аргументации именно данной проблемы, без неоправданных отступлений от нее в процессе обоснования, безусловная доказательность, непротиворечивость и полнота аргументации, правильное и содержательное использование понятий и терминов.

Памятка участнику дискуссии.

- 1. Прежде чем выступать, четко определите свою позицию.
- 2. Проверьте, правильно ли вы понимаете проблему.
- 3. Внимательно слушайте оппонента, затем излагайте свою точку зрения.
- 4. Помните, что лучшим способом доказательства или опровержения являются бесспорные факты.
	- 5. Не забывайте о четкой аргументации и логике.
	- 6. Спорьте честно и искренне, не искажайте мыслей оппонентов.
	- 7. Говорите ясно, точно, просто, отчетливо, своими словами, не «по бумажке».
	- 8. Имейте мужество признать правоту оппонента, если вы не правы.
	- 9. Никогда не «навешивайте ярлыков», не допускайте грубостей и насмешек.
	- 10. Заканчивая выступления, подведите итоги и сформулируйте выводы.

*Приложение 1*

АВТОНОМНАЯ НЕКОММЕРЧЕСКАЯ ОРГАНИЗАЦИЯ ВЫСШЕГО ОБРАЗОВАНИЯ **«УНИВЕРСАЛЬНЫЙ УНИВЕРСИТЕТ»**

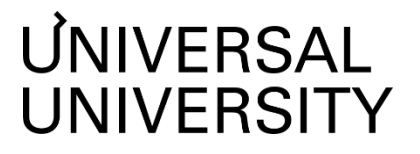

Факультет дизайна

# **ФОНД ОЦЕНОЧНЫХ СРЕДСТВ по дисциплине**

# Буквы и типографика

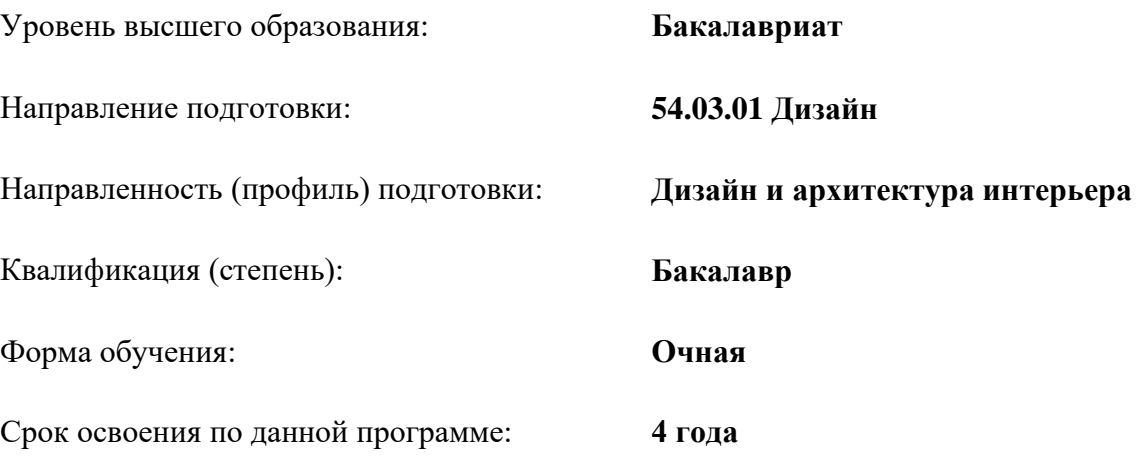

Москва 2022

## **1. Формы и оценочные материалы текущего контроля успеваемости, и промежуточной аттестации**

В процессе и по завершению изучения дисциплины оценивается формирование у студентов следующих компетенций

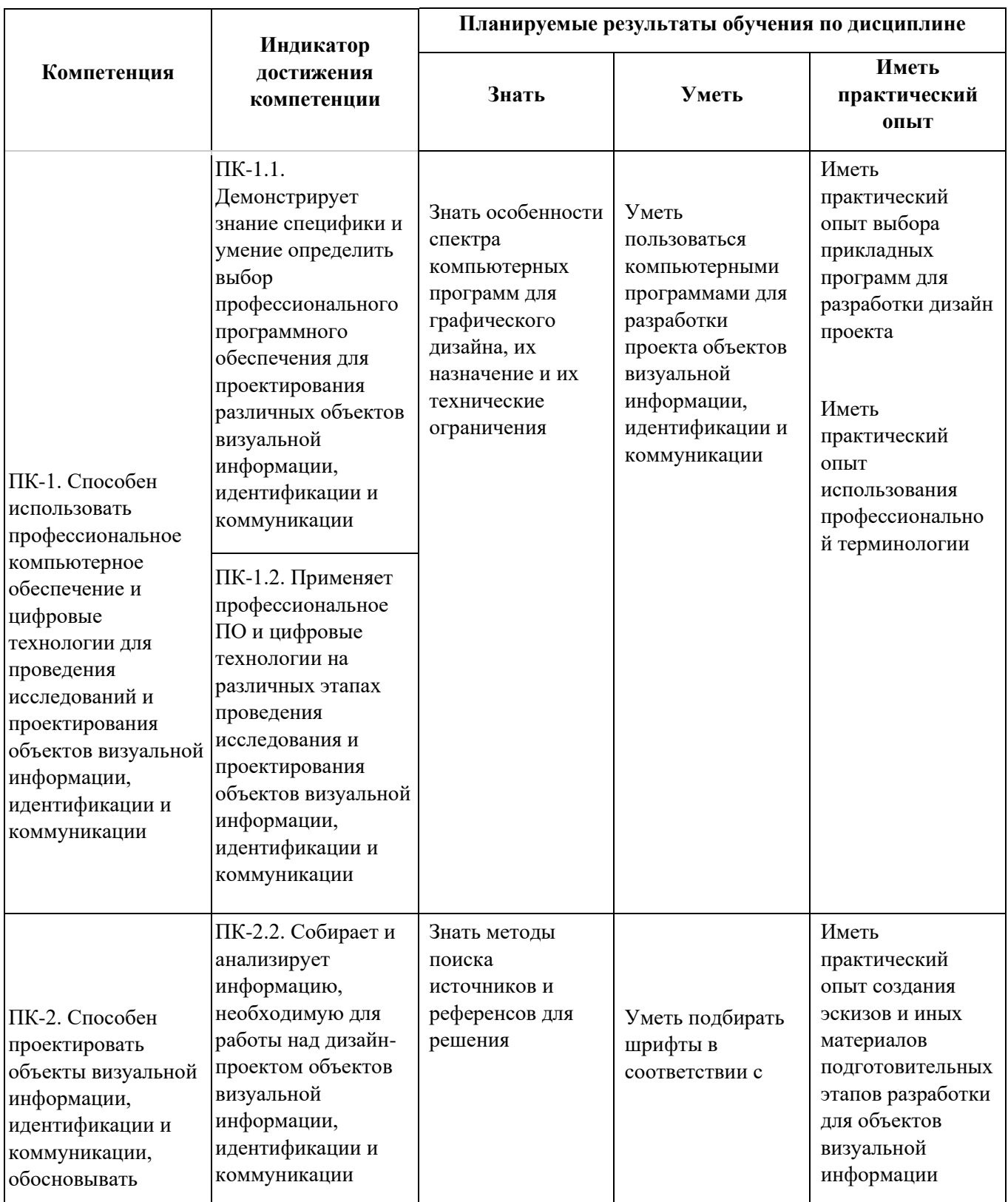

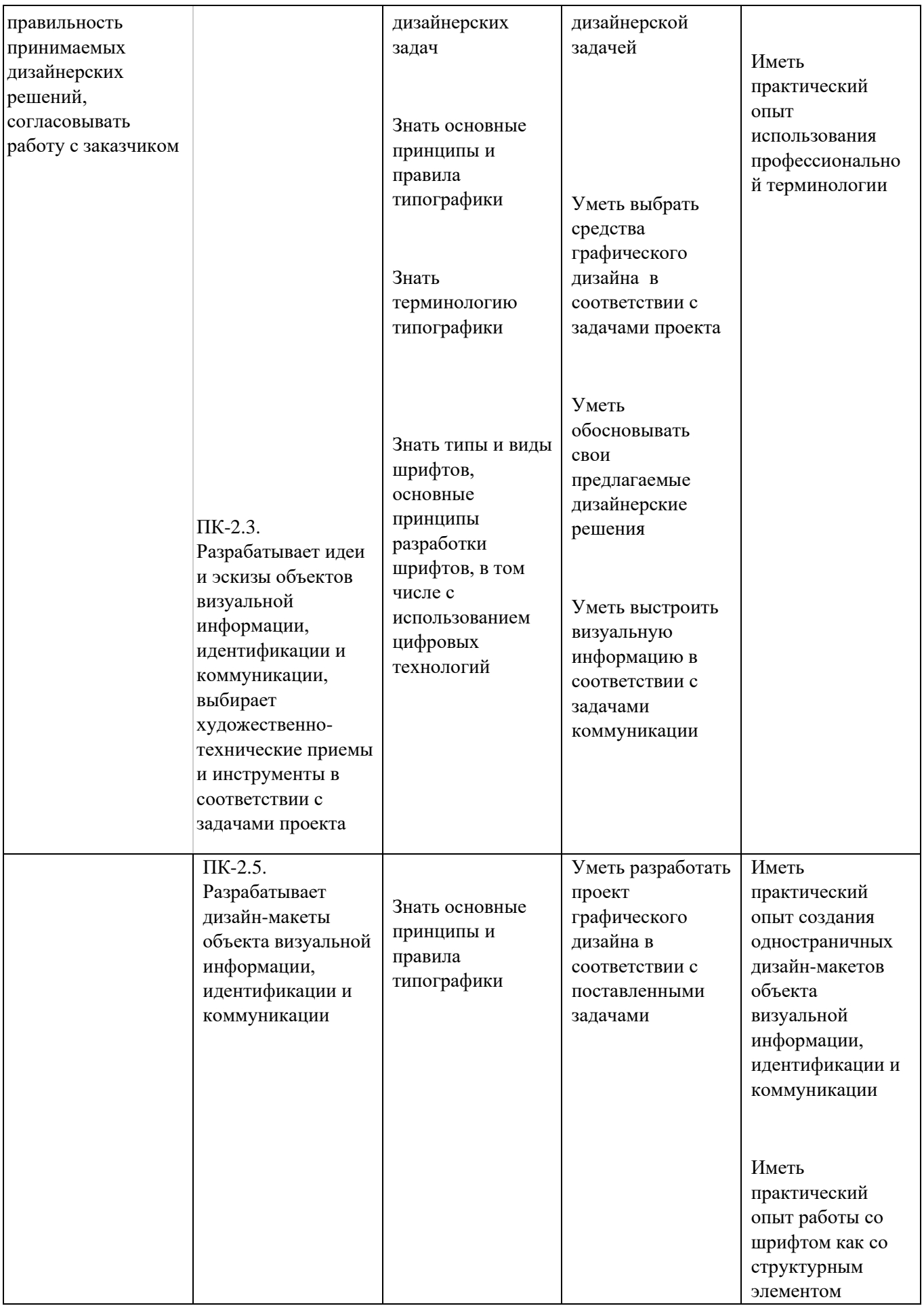

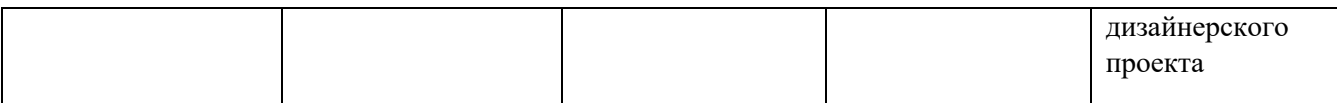

#### **1.1. Текущий контроль успеваемости**

Текущий контроль успеваемости осуществляется путем отслеживания результатов выполнения практических работ в классе, дискуссий, оценки проверки ведения индивидуальных журналов проекта.

Текущий контроль нацелен на отслеживание усвоения практических навыков, полученных в рамках дисциплины. На основании регулярного текущего контроля преподавательский состав предоставляет обучающимся обратную связь по готовым практическим заданиям, включая рекомендации по выявлению точек роста, возможностей улучшения знаний и практических навыков, а также проекта. Цель текущего контроля – формулирование оценочной обратной связи для поддержки обучения и профессионального роста обучающихся. Оценка за текущий контроль не фиксируется – на основании обратной связи обучающийся имеет возможность усовершенствовать текущий семестровый проект – оценка за дисциплину определяется по результатам промежуточной аттестации.

В качестве оценочных средств текущего контроля успеваемости предусмотрены:

- проверка ведения журнала проекта;
- практические (домашние) задания;
- групповой текущий просмотр с дискуссией.

#### Проверка ведения журнала проекта

Одной из форм текущего контроля является оценка ведения журнала проекта, который включает заметки в формате письменных записей, набросков, майнд-мепов, коллажей, фотографий-иллюстраций и/или рядов изображений и схем к каждой теме дисциплины и цель которого - наглядно продемонстрировать все этапы процесса работы над проектом.

#### Практические задания

Практические задания выполняются регулярно на каждом занятии и в качестве домашней работы для отработки полученных теоретический знаний и формирования практических навыков. Примеры практических заданий указаны в п. 5.2 РПД.

#### Групповой текущий просмотр

Групповая презентация и демонстрация текущих работ по семестровому проекту согласно заданию, предоставленному академической командой. Демонстрация изготовленных физических и/или цифровых артефактов включает устную презентацию об этапах выполнения проекта, анализ достигнутых на данный момент целей и навыков, формулирование областей для углубленной проработки и плана дальнейшего развития проекта. По результатам демонстрации проводится

обсуждение и критический анализ, целью которых является получение выступающим обратной связи, а также формирование у слушателей умения применять критическое мышление и выполнять устный анализ увиденного. Преподаватель предоставляет каждому выступающему индивидуальную обратную связь для совершенствования данного части семестрового проекта и траектории его дальнейшего развития к промежуточной аттестации.

#### **1.2. Промежуточная аттестация**

Промежуточная аттестация осуществляется в форме **экзамена**.

В качестве средств, используемых на промежуточной аттестации предусматривается:

● Экзаменационное задание (семестровый проект)

Примерное задание:

Задание № 1.

Итоговая работа (текстовый постер), представляющий собой компиляцию шести текстов, написанных разными шрифтами. Расширение постера – 16 pp, размер – не более 120х178 мм в ширину и 165х240 мм в длину (портретная ориентация), гамма – черно-белая, бумага – не тяжелее 120 граммов на квадратный метр.

Задание № 2. Цифровой и распечатанный дизайн-макет буклета (не менее 24 страниц). Тема - по согласованию с преподавателем. Обязательные условия: наличие иллюстраций, в т.ч. фотографии (в т.ч. сделанные самим студентом фотографии, не менее 3х). Наличие физического (распечатанного) макета. Использование Adobe Photoshop, Adobe Illustrator, Adobe InDesign.

#### **Критерии оценки просмотра и ответов на вопросы по зачету\ экзаменационному заданию:**

*«Отлично» 70- 100 баллов* - теоретическое содержание курса освоено **полностью,** без пробелов, необходимые практические навыки работы с освоенным материалом сформированы, **все** предусмотренные программой обучения учебные задания и их части **выполнены,** качество их выполнения по всем критериям задания соответствует оценкам отлично или очень хорошо, задания выполнены без ошибок, представленная работа содержит оригинальное (или инновационное) решение либо исполнение задания или существенных элементов задания, при этом оно соответствует общим целям и задачам проекта.

Ответы на вопросы преподавателя были полными и исчерпывающими. Ошибки в содержании, анализе, понимании темы отсутствуют.

*«Хорошо» 50-69 баллов* - теоретическое содержание курса освоено **полностью,**  без пробелов, **некоторые** практические навыки работы с освоенным материалом сформированы **недостаточно, все** предусмотренные программой обучения учебные задания и их части **выполнены,** качество выполнения **большинства заданий соответствует по всем критериям задания оценкам хорошо или выше**, некоторые виды заданий выполнены **с незначительными ошибками.**

Ответы на вопросы преподавателя были развернутыми, с несущественными неточностями. Ошибки в содержании, анализе, понимании темы являются незначительными по отношению к основным выводам и тезисам.

*«Удовлетворительно» 40-49 баллов*- теоретическое содержание курса освоено **частично,** некоторые или все практические навыки работы **сформированы на начальном уровне, некоторые части** учебного задания **не выполнены или не закончены,** либо качество выполнения соответствует **минимально достаточному уровню, предложенные решения или исполнение содержат ошибки.** 

Ответы на вопросы преподавателя даны с некоторыми ошибками или являются неполными.

*«Неудовлетворительно» (незачет) менее 39 баллов* -

теоретическое содержание курса не освоено, и/или необходимые практические навыки работы **не сформированы, и / или** выполненные учебные задания содержат грубые ошибки, и /или большинство учебных заданий не выполнены или не закончены.

Ответы на вопросы преподавателя даны с грубыми ошибками (или студент отказался от ответа на один или более вопросов).

#### **2. Критерии оценки по дисциплине**

Итоговая оценка студента по дисциплине (максимум 100 баллов) складывается из работы по данной дисциплине (текущий контроль успеваемости, максимум 10 баллов) и промежуточной аттестации (максимум 90 баллов).Результаты промежуточной аттестации, оцененной по 100-балльной шкале, учитываются в итоговой оценке в соответствии с весом данного сегмента аттестации (90%).

Итоговая оценка по дисциплине является средним арифметическим от оценок за 2 семестра.

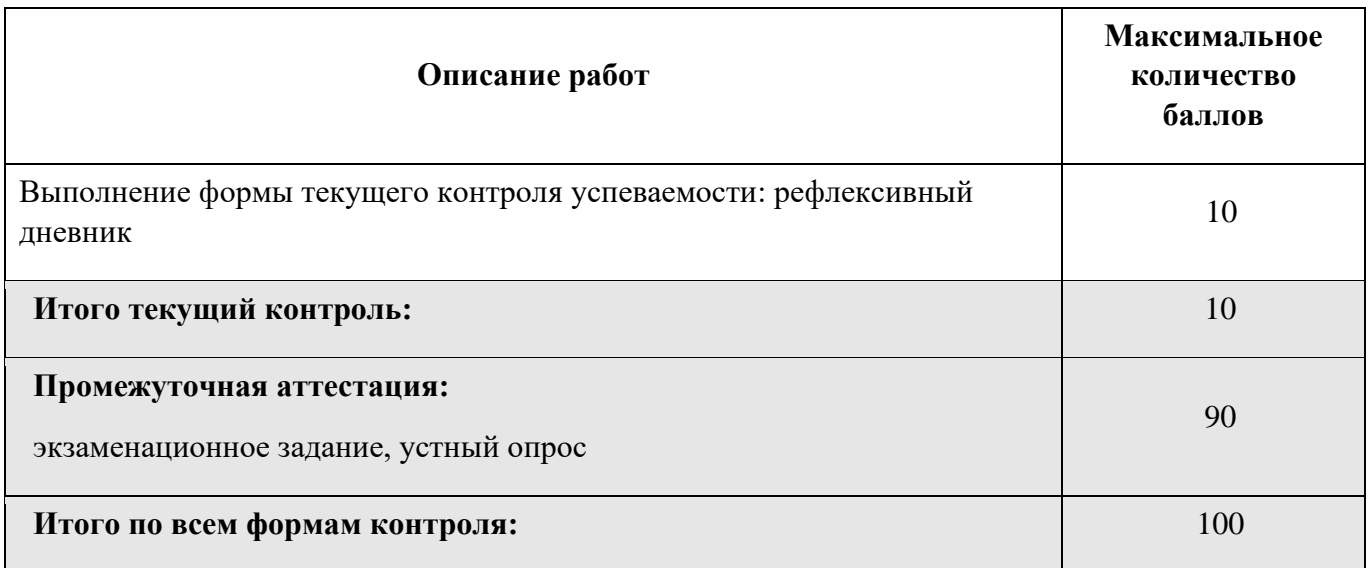

## **Шкала соответствия оценок промежуточной аттестации** (при проведении экзамена / выставления оценки по сданной работе)

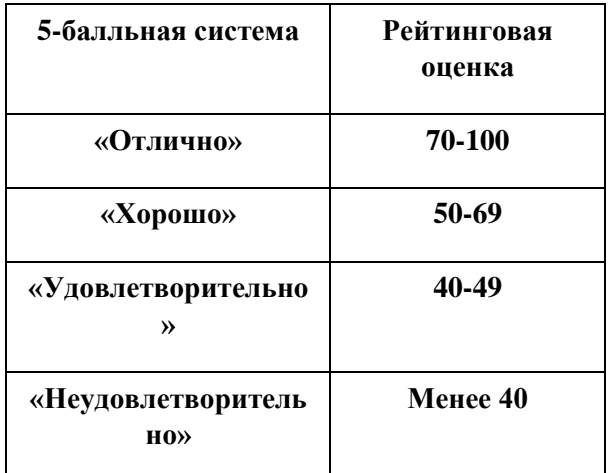

Описание балльной системы Университета для промежуточной оценки по творческим дисциплинам:

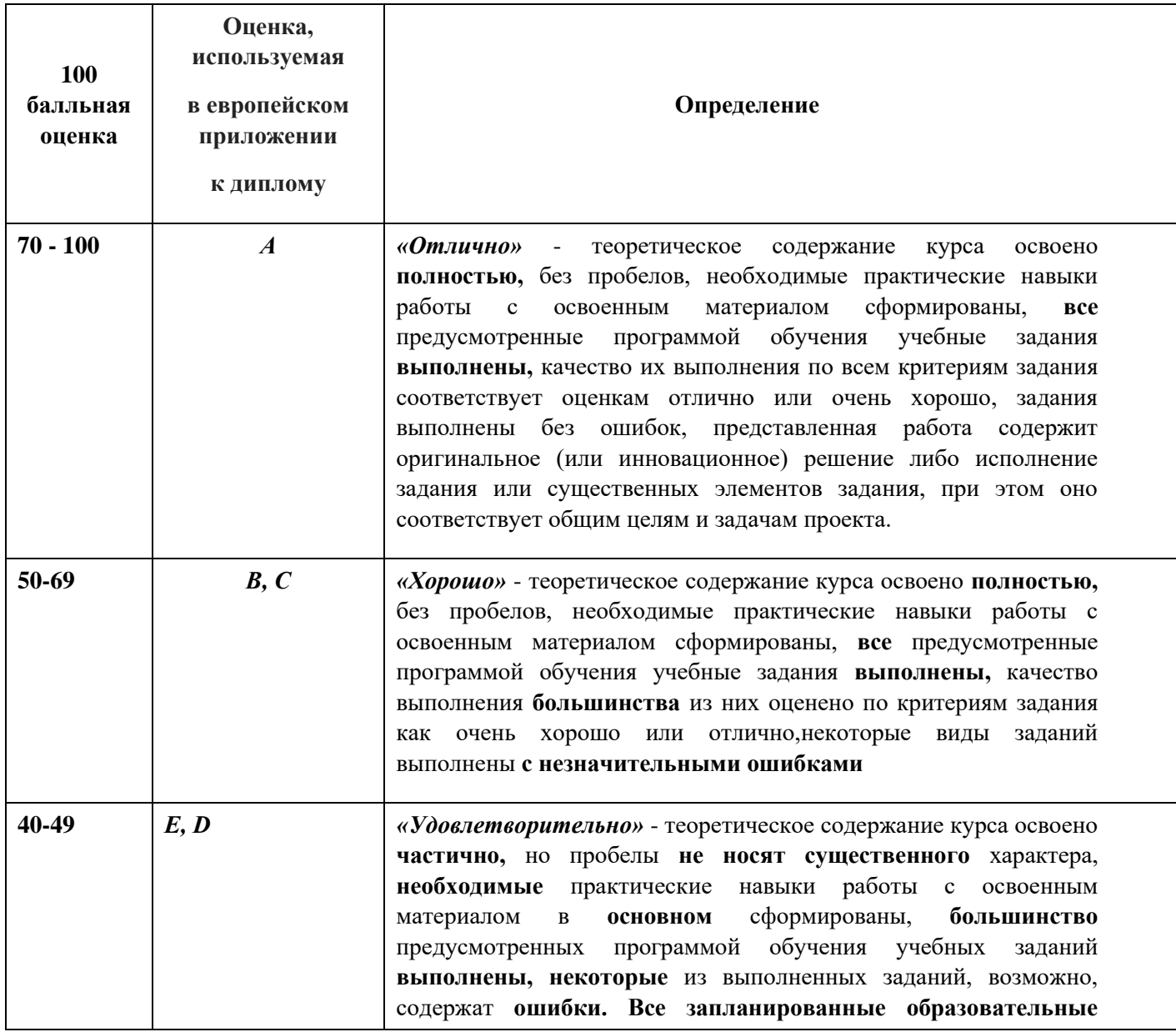

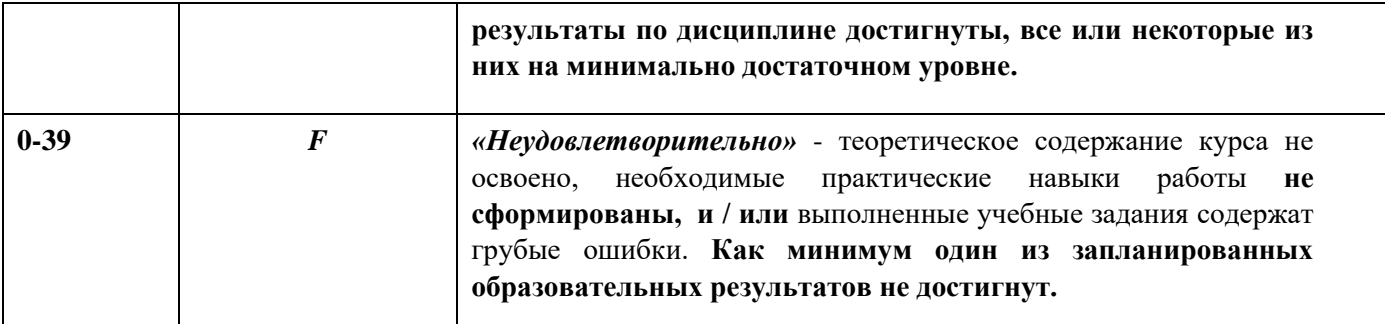

#### В зачетно-экзаменационных ведомостях выставляется оценка

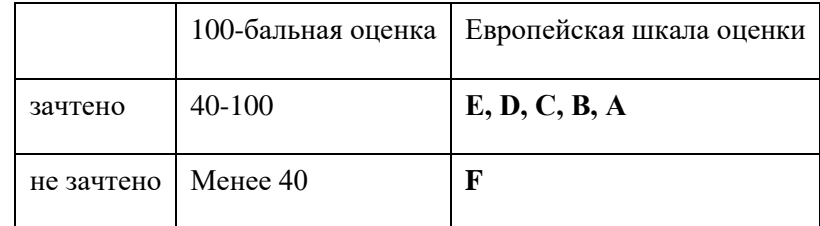